Planera en turnering – lathund

Detta har inget med systemet i sig att göra utan gäller oavsett vilket system man använder men vissa delar betonar hur vi löser uppkommen situation i Boxinghost.

Ta emot anmälningar tom ett visst datum

Utifrån anmälda boxare skapa en preliminär planering Ex 3 dagars tävling max 8 deltagare per klass

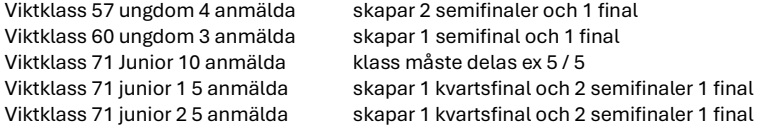

Vid invägning (väg in boxare i varje kategori) skapa en riktig planering utifrån invägda boxare

Här är också viktigt att kontrollera antalet invägda med de böcker man har fått in så att man hela tiden har koll på att man vägt in alla. (och rätt boxare) Väger man in fel boxare blir även slutresultatet fel.

Som i alla system så är det så att rätt data in ger rätt data ut (fel data in fel data ut). Kontrollera att det finns motstånd i alla klasser annars flytta eller tag bort boxare som inte får match

Samma exempel som ovan efter invägning.

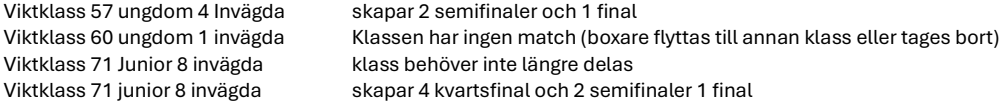

I den riktiga planeringeren finns bara invägda boxare och i den preliminära planeringen finns alla anmälda.

Finns det boxare invägda i klasser där det inte går att planera en match måste boxaren tas bort genom att först ta bort bocken om invägd sedan ta bort eller flyttas till en kategori där de kan tävla.

I planeringen tar man också hänsyn till och placerar matcherna på de pass de ska gå samt att man ser till att inte kvartsfinaler och semifinaler m.m går samma dag (om ej diplom) där man kan gå 2 matcher per dag.

När planeringen är klar och alla invägda boxare kan lottas till match – sker lottning Efter lottning har skett finns en automatiskt skapad matchlista per pass genererad automatiskt utifrån givna regler, dessa matcher kan sedan valfritt flyttas via matchlistan och sparas till ny lista. (om man har sparat listan kommer nya matcher alltid hamna först eller sist på passen) dvs om ex planerar om en viktklass eller använder matchskaparen för att skapa extramatcher.

Här kommer ledarmötet in som en viktig funktion för att säkerställa att alla boxare är invägda korrekt och ligger i rätt viktklass.

Om en boxare har hamnat fel måste man först lösa upp de lottade stegarna som påverkas av flytten och sedan flytta boxare och sedan göra om lottningen i respektive påverkad klass.

"Om en viktklass försvinner vid en sådan uppkommen situation kommer matchen som skapades i första lottningen tyvärr ligga kvar som en spökmatch utan namn (TBA vs TBA) dessa flyttas förslagsvis till ett dolt extrapass för att bara synas för arrangör och inte deltagare."

Under turnering måste resultat meddelas i systemet så att rätt boxare flyttas vidare i stegen och man kan sedan skriva ut en korrekt tävlingsrapport efter genomförd turnering.